## **Parent - Sign CWA on App**

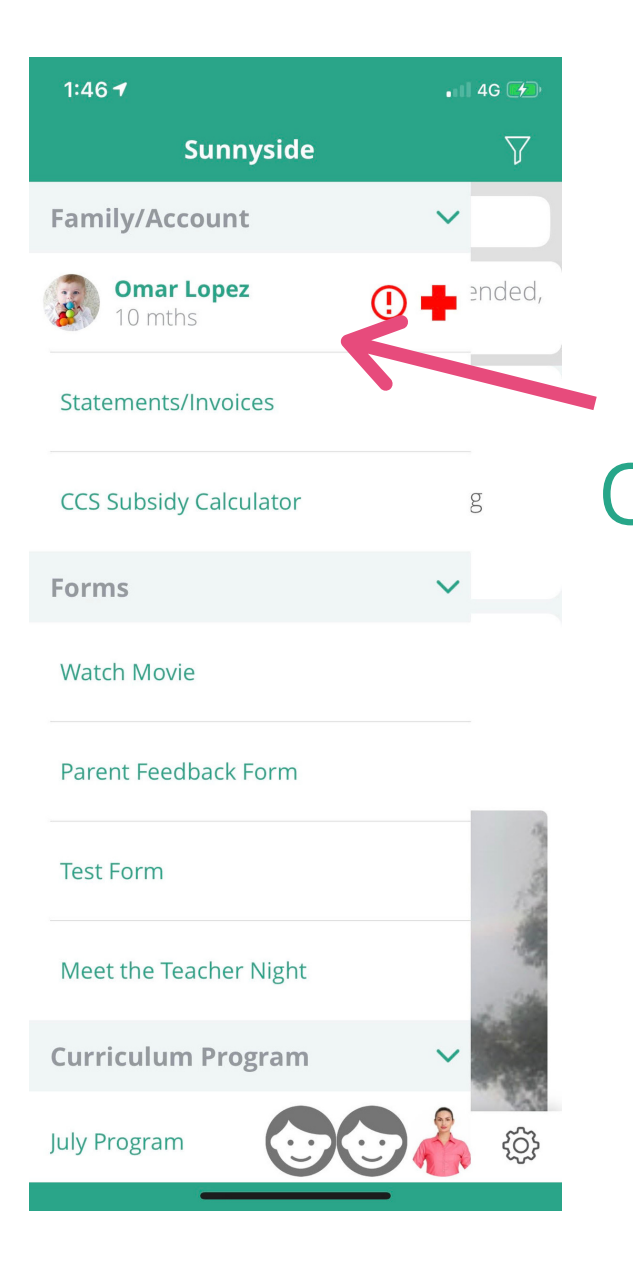

select

Child

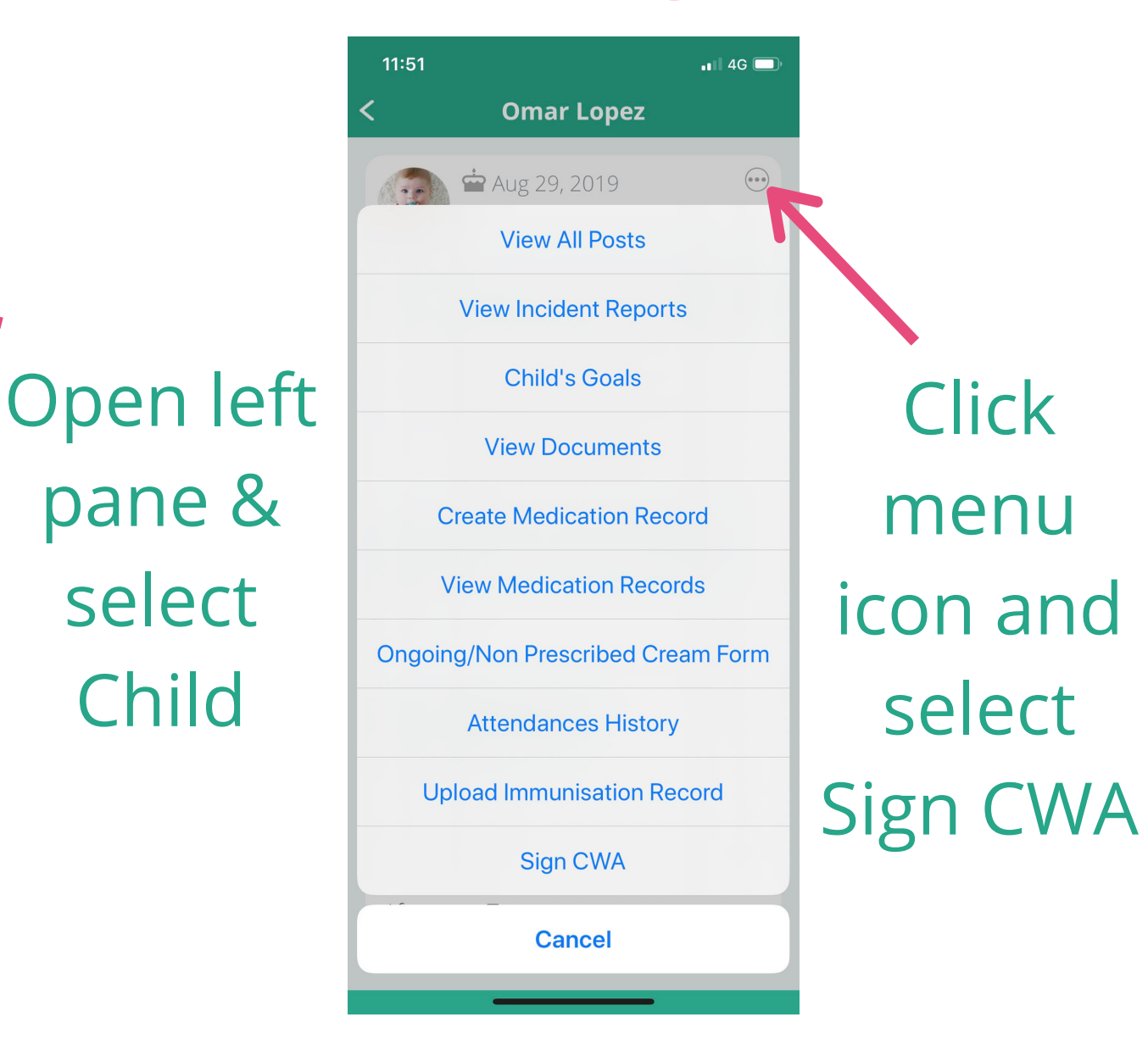

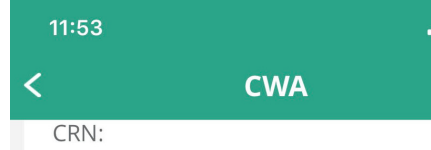

Please note: Room fee and day changes might occur from time to time and will not require a CWA to be re-signed. But this information will convey to you ahead of time via email or on the App.

**Regular Booking** 

Session of Care:

**Caterpillar Room (0-1)** Fee Per Session: \$115.00 Days: M T W TH F Alternating Week: M T W TH F

Signature\*

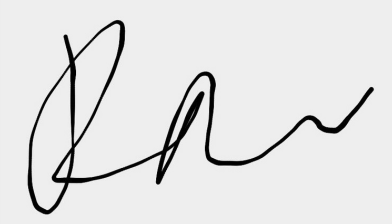

Date: Jul 10, 2020

Submit

 $\blacksquare$  4G  $\blacksquare$ 

## Read the **CWA and** sign it below.

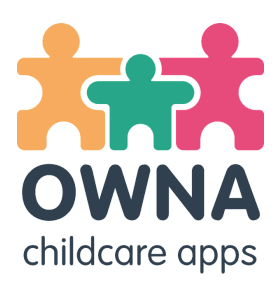